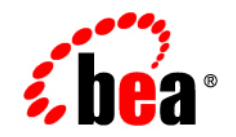

# **BEA** Liquid Data for WebLogic™

**Release Notes**

Release: 1.0.1 Document Date: October 2002 Revised: December 2002

#### Copyright

Copyright © 2002 BEA Systems, Inc. All Rights Reserved.

#### Restricted Rights Legend

This software and documentation is subject to and made available only pursuant to the terms of the BEA Systems License Agreement and may be used or copied only in accordance with the terms of that agreement. It is against the law to copy the software except as specifically allowed in the agreement. This document may not, in whole or in part, be copied photocopied, reproduced, translated, or reduced to any electronic medium or machine readable form without prior consent, in writing, from BEA Systems, Inc.

Use, duplication or disclosure by the U.S. Government is subject to restrictions set forth in the BEA Systems License Agreement and in subparagraph (c)(1) of the Commercial Computer Software-Restricted Rights Clause at FAR 52.227-19; subparagraph (c)(1)(ii) of the Rights in Technical Data and Computer Software clause at DFARS 252.227-7013, subparagraph (d) of the Commercial Computer Software--Licensing clause at NASA FAR supplement 16-52.227-86; or their equivalent.

Information in this document is subject to change without notice and does not represent a commitment on the part of BEA Systems. THE SOFTWARE AND DOCUMENTATION ARE PROVIDED "AS IS" WITHOUT WARRANTY OF ANY KIND INCLUDING WITHOUT LIMITATION, ANY WARRANTY OF MERCHANTABILITY OR FITNESS FOR A PARTICULAR PURPOSE. FURTHER, BEA Systems DOES NOT WARRANT, GUARANTEE, OR MAKE ANY REPRESENTATIONS REGARDING THE USE, OR THE RESULTS OF THE USE, OF THE SOFTWARE OR WRITTEN MATERIAL IN TERMS OF CORRECTNESS, ACCURACY, RELIABILITY, OR OTHERWISE.

#### Trademarks or Service Marks

BEA, Jolt, Tuxedo, and WebLogic are registered trademarks of BEA Systems, Inc. BEA Builder, BEA Campaign Manager for WebLogic, BEA eLink, BEA Manager, BEA WebLogic Commerce Server, BEA WebLogic Enterprise, BEA WebLogic Enterprise Platform, BEA WebLogic Express, BEA WebLogic Integration, BEA WebLogic Personalization Server, BEA WebLogic Platform, BEA WebLogic Portal, BEA WebLogic Server, BEA WebLogic Workshop, BEA Liquid Data for WebLogic, and How Business Becomes E-Business are trademarks of BEA Systems, Inc.

All other trademarks are the property of their respective companies.

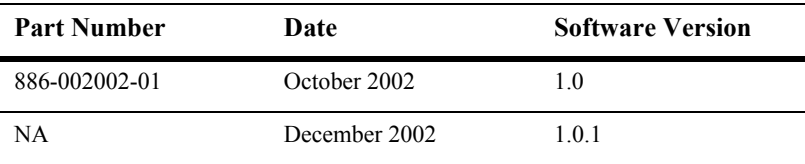

# **Contents**

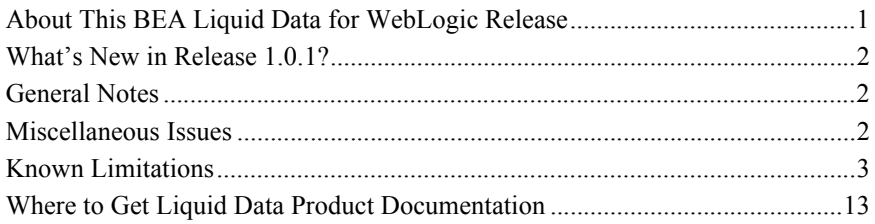

#### **iv** Release Notes

BEA Liquid Data for WebLogic™ Release: 1.0 Date: October 2002 Revised: December 2002 for Release 1.0.1

# <span id="page-4-1"></span><span id="page-4-0"></span>**About This BEA Liquid Data for WebLogic Release**

Welcome to BEA Liquid Data for WebLogic! We are pleased to have you as a customer.

Liquid Data is real-time data integration technology built on the BEA WebLogic Server. Liquid Data real-time access to information in relational databases, XML files, Web services, and packaged and custom applications with Application Views. Liquid Data features an easy-to-use Data View Builder for drag-and-drop design and testing of queries using XML schema representations of the data in various types data sources. The Data Views generated as query results can also be used as Liquid Data sources.

These release notes include the following topics:

- [What's New in Release 1.0.1?](#page-5-0)
- [General Notes](#page-5-1)
- [Miscellaneous Issues](#page-5-2)
- [Known Limitations](#page-6-0)
- [Where to Get Liquid Data Product Documentation](#page-16-0)

## <span id="page-5-0"></span>**What's New in Release 1.0.1?**

Release 1.0.1 of Liquid Data features enhanced platform support. In support of this release, the following information has been added to the product documentation:

- Enhanced platform support for HP UX, IBM AIX, and SuSE Linux for IBM is described in Supported Platforms and Databases in *Installing Liquid Data*.
- $\blacksquare$  The following change requests have been added to the 1.0.1 documentation in ["Known Limitations" on page 3](#page-6-0) with temporary workarounds provided:
	- <sup>z</sup> [CR078812](#page-8-0)
	- [CR090898](#page-15-0)
	- $\bullet$  [CR091015](#page-16-1)
- **IF** Information about which versions of XML schema are supported is provided in Which Versions of XML Schema Does Liquid Data Support? in *Building Queries and Data Views*.

### <span id="page-5-1"></span>**General Notes**

If you do not have Java executable in your PATH, please add it before running the Liquid Data installer. You should find one from the WebLogic Platform 7.0 SP1 distribution at:

PATH=BEA\_HOME/jdk131\_03/bin:\$PATH

### <span id="page-5-2"></span>**Miscellaneous Issues**

1. For more information on how to remove Liquid Data from a domain, see "Uninstalling Liquid Data" in "Post-Installation Tasks" in *Installing* Liquid Data.

2. If the PointBase server is already started when you start the Liquid Data Sample server, you may get the following error message:

The process cannot access the file because it is already being used by another process

You can disregard this message. The server will start and run normally, regardless.

3. Do not use Ctl-C command to shut down the Liquid Data server. Doing so could corrupt the Liquid Data configuration files in the server domains (config.xml).

Instead, make sure that you always shut down the server through the WebLogic Server Administration Console. For example, the WLS Administration Console using the default port is at the following URL for a local server:

http://localhost:7001/console

Instructions on how to shut down the Liquid Data server from the Administration Console are provided in Starting and Stopping the Server in the *Liquid Data Administration Guide*.

For complete information on how to recover a corrupted configuration file, see "Backing Up Configuration Data" in the topic Recovering Failed Servers in the WebLogic Server system administration documentation.

### <span id="page-6-0"></span>**Known Limitations**

This section describes limitations in the current BEA Liquid Data Technical Preview release and includes possible workarounds, where applicable.

The table below lists a CR (Change Request) number for each problem. Refer to this number to conveniently track the solution as the problems are resolved.

Please contact BEA customer support at http://support.bea.com for assistance in tracking any unresolved problems.

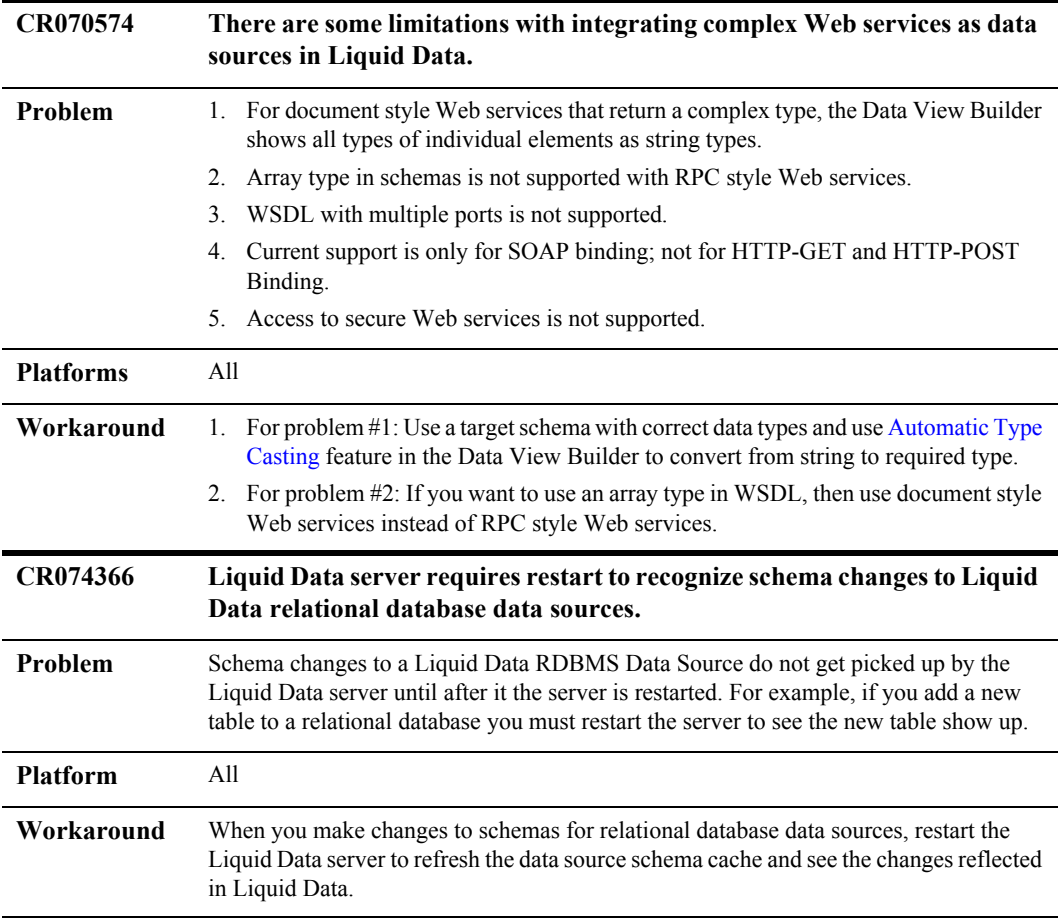

<span id="page-8-0"></span>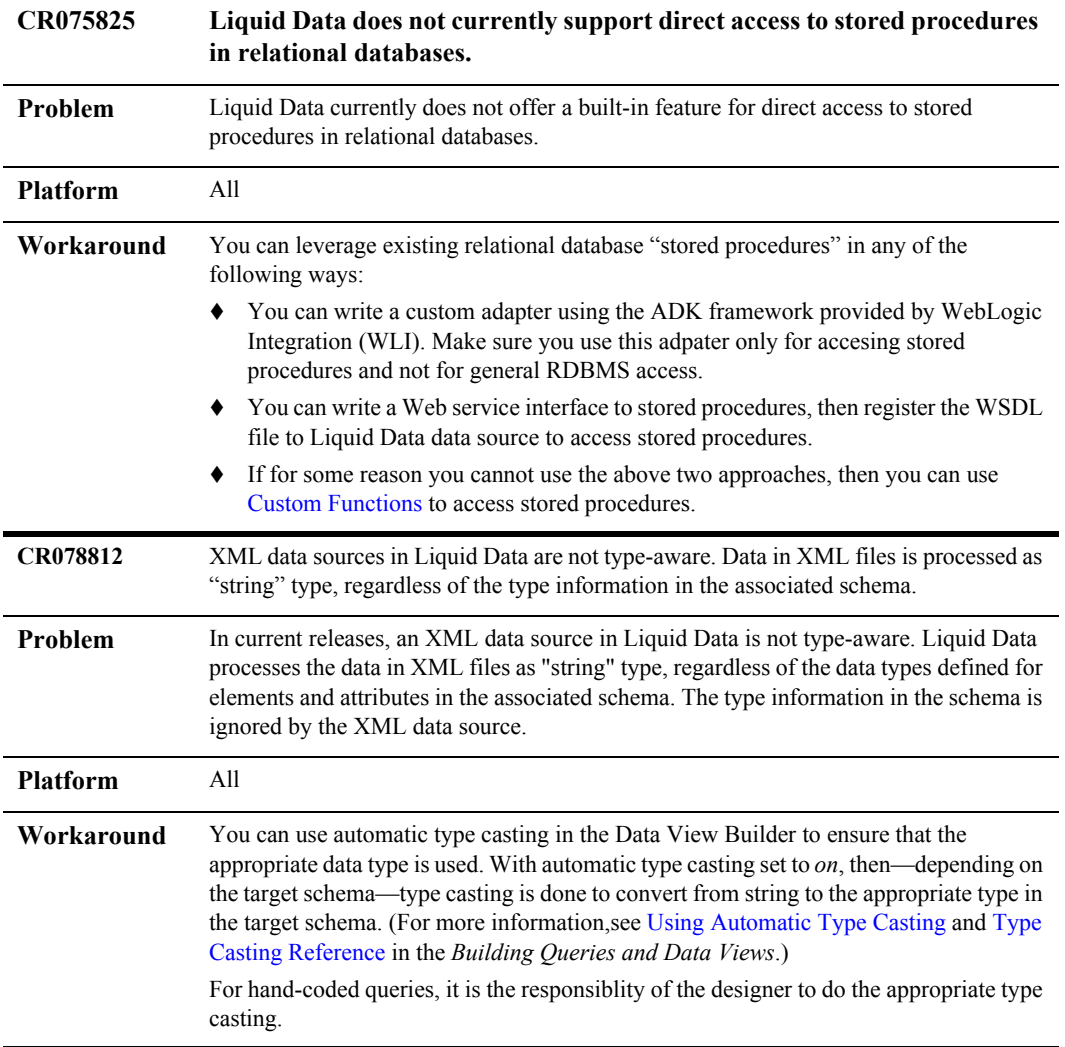

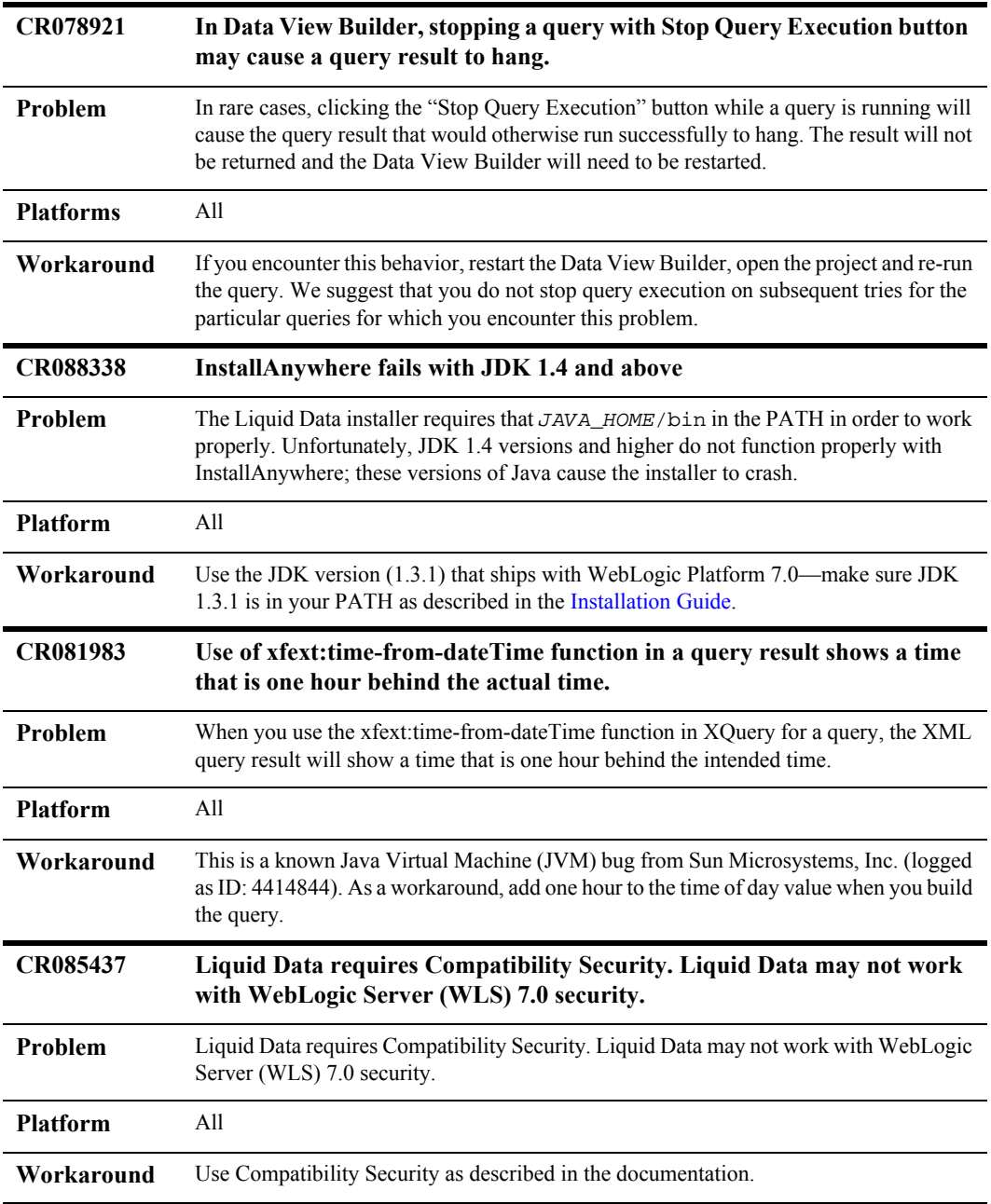

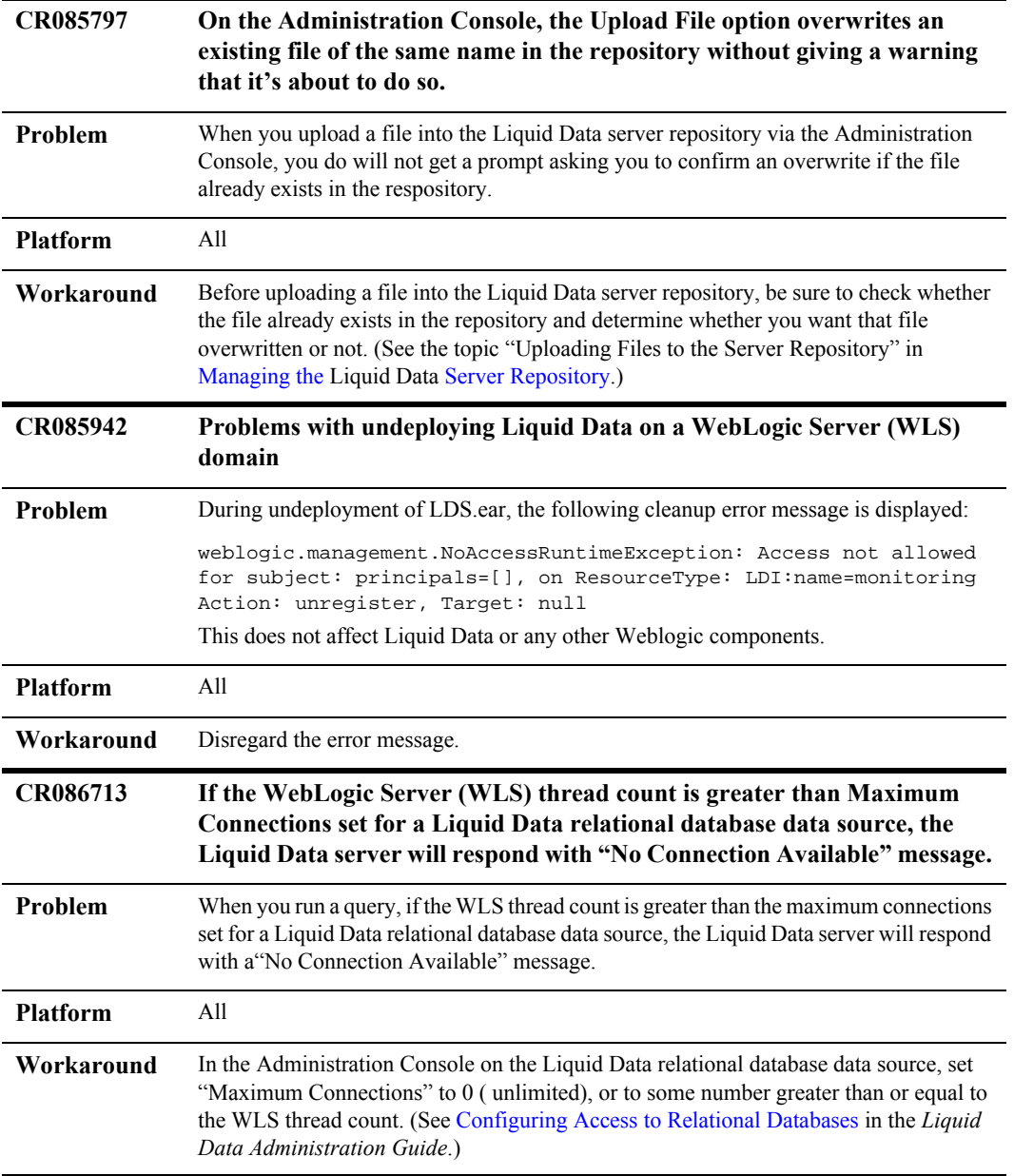

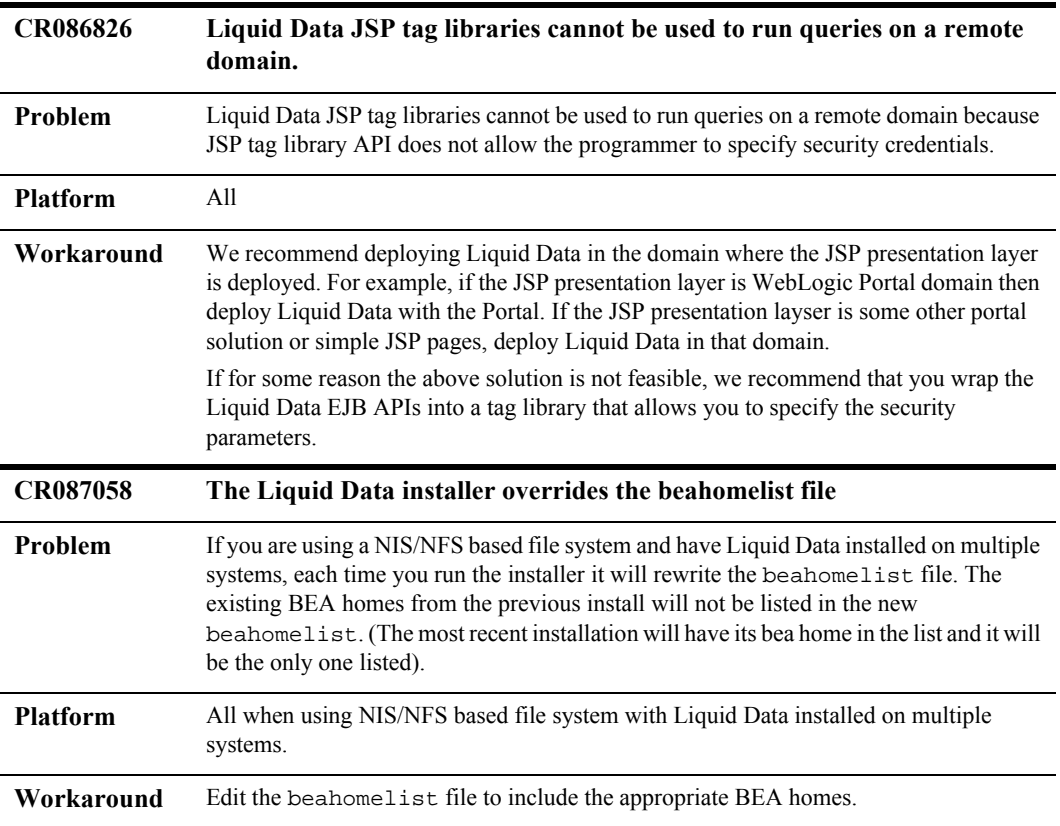

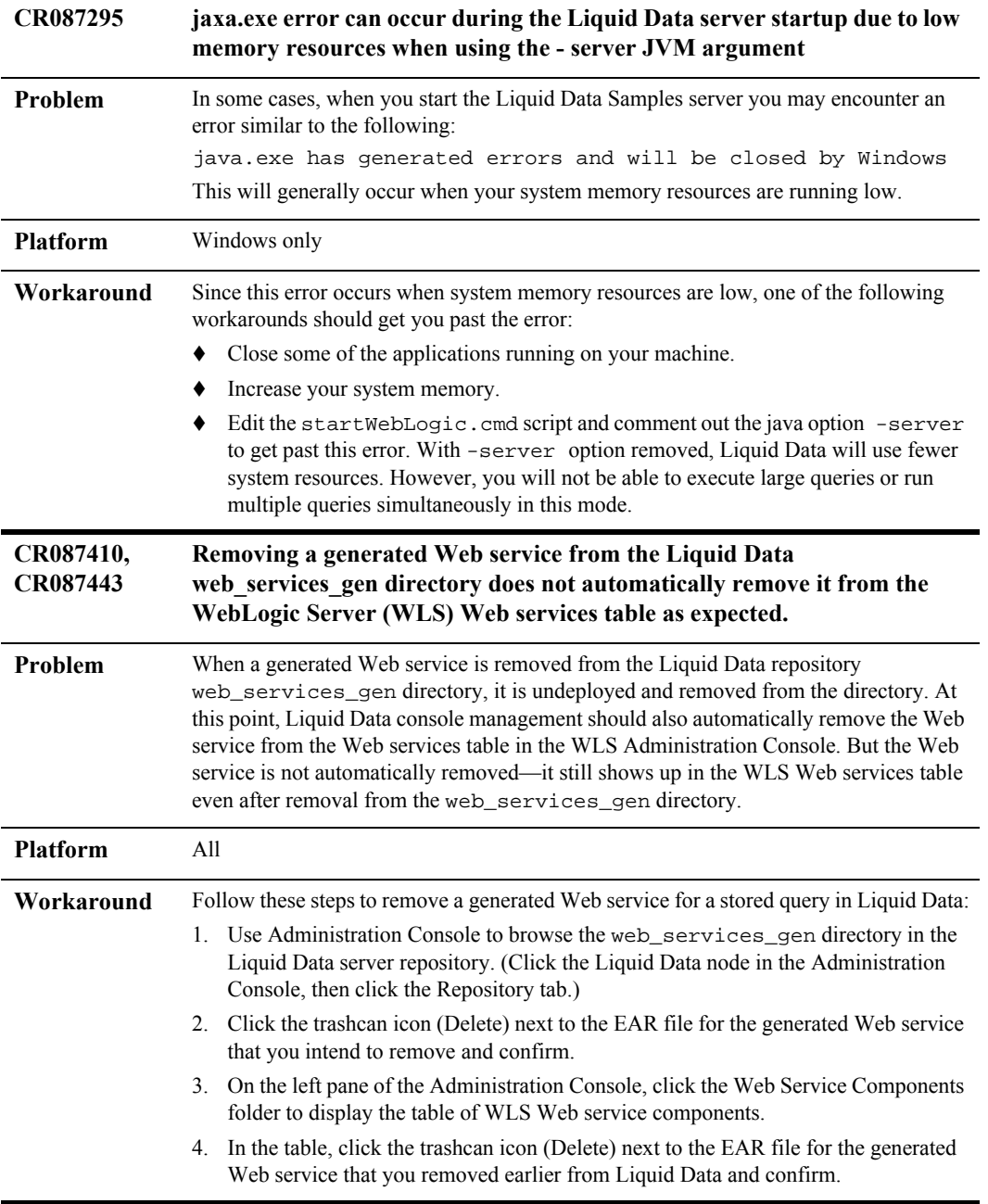

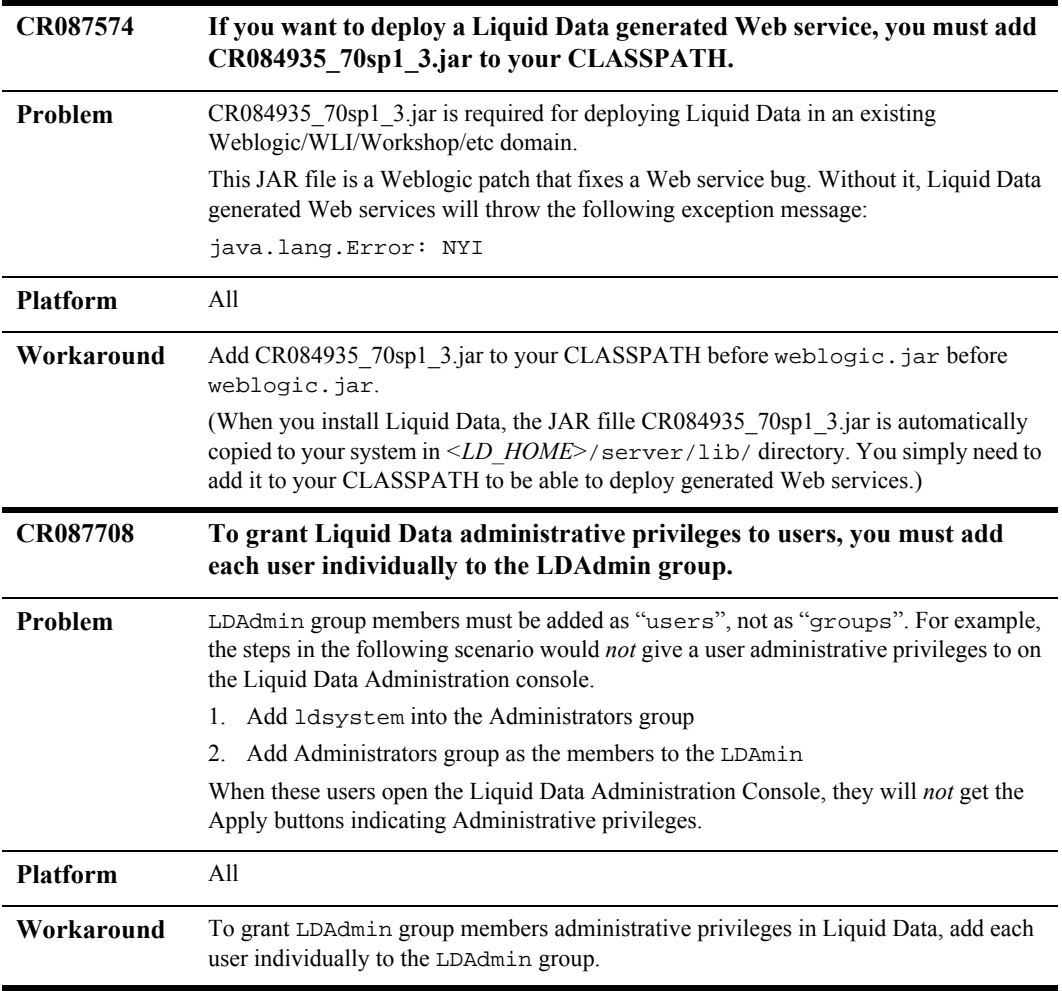

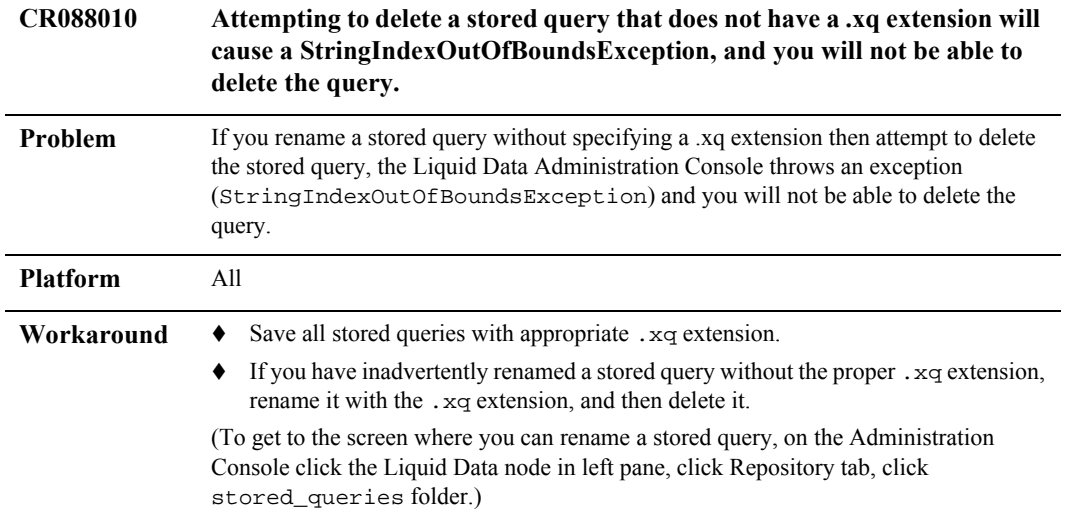

<span id="page-15-0"></span>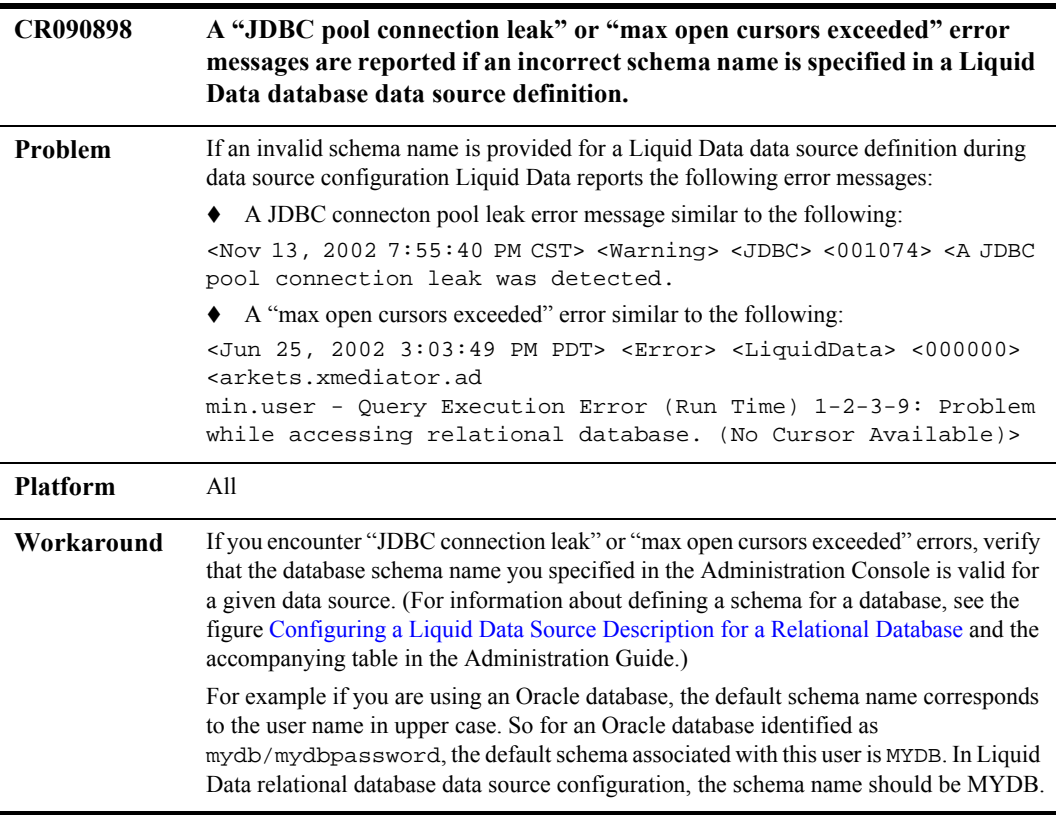

<span id="page-16-1"></span>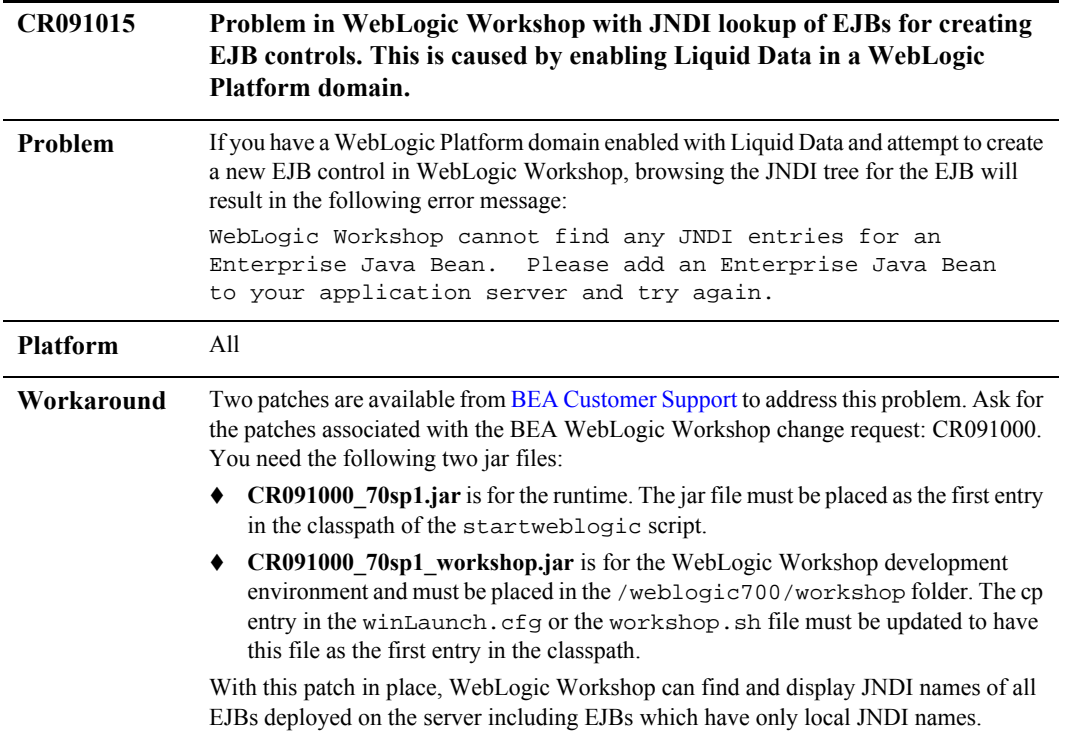

## <span id="page-16-0"></span>**Where to Get Liquid Data Product Documentation**

Documentation for this product is available on an Online Documentation CD-ROM that ships with the product, and is also available on the Web at the BEA edocs documentation site at:

http://edocs.bea.com/liquiddata/docs10/index.html

To access the PDFs on either platform, open the Liquid Data documentation Home page in a Web browser as described above, click the PDF files button, and select the document that you want to view or print. Alternatively, from within an HTML document, click the View as PDF link on the top navigation bar to open a PDF version of the currently displayed document.

If you do not have the Adobe Acrobat Reader, you can get it for free from the Adobe Web site at http://www.adobe.com/.